#### 【入札情報公開システム】

### https://ebidjk2.ebid2.pref.saitama.lg.jp/koukai/do/KF000ShowAction

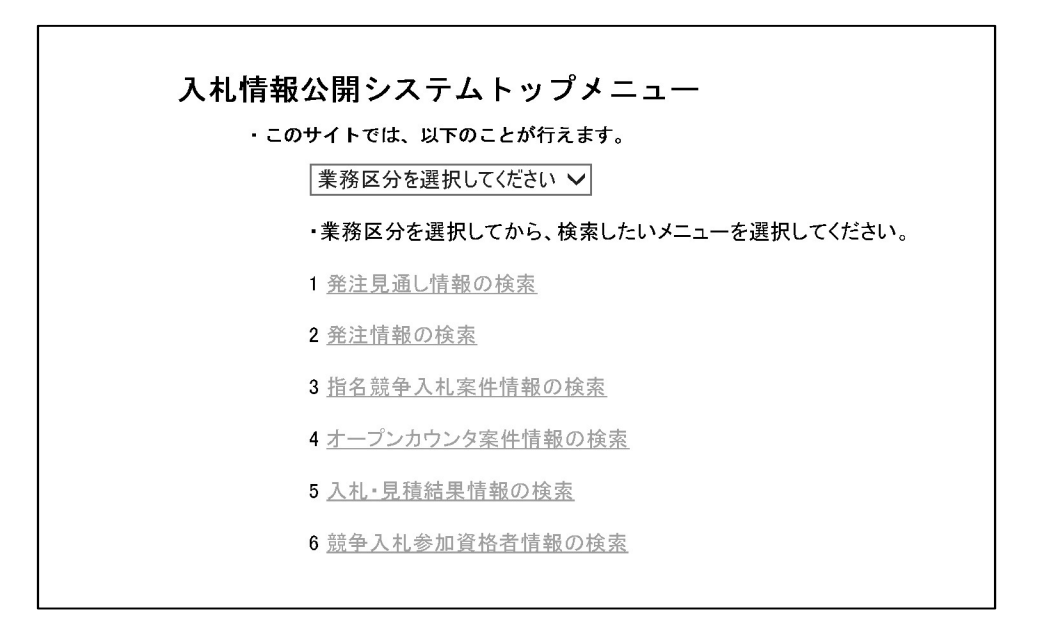

入札情報公開システムトップメニューの画面

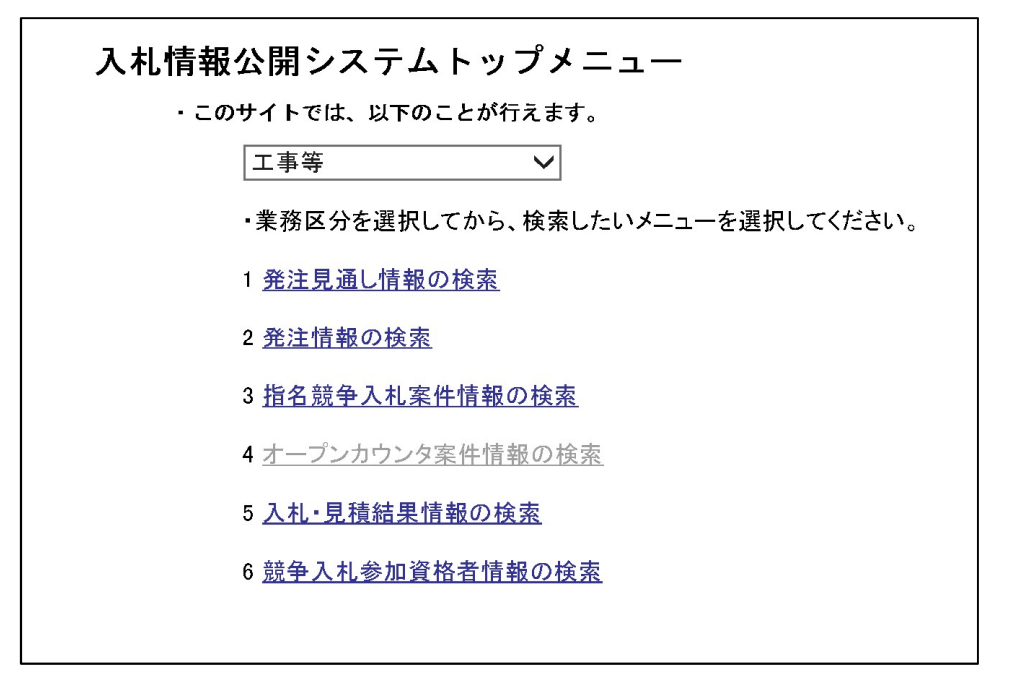

「業務区分を選択してください」を【工事等】に設定 「2 発注情報の検索」をクリック

### 【入札情報公開システム】

### https://ebidjk2.ebid2.pref.saitama.lg.jp/koukai/do/KF000ShowAction

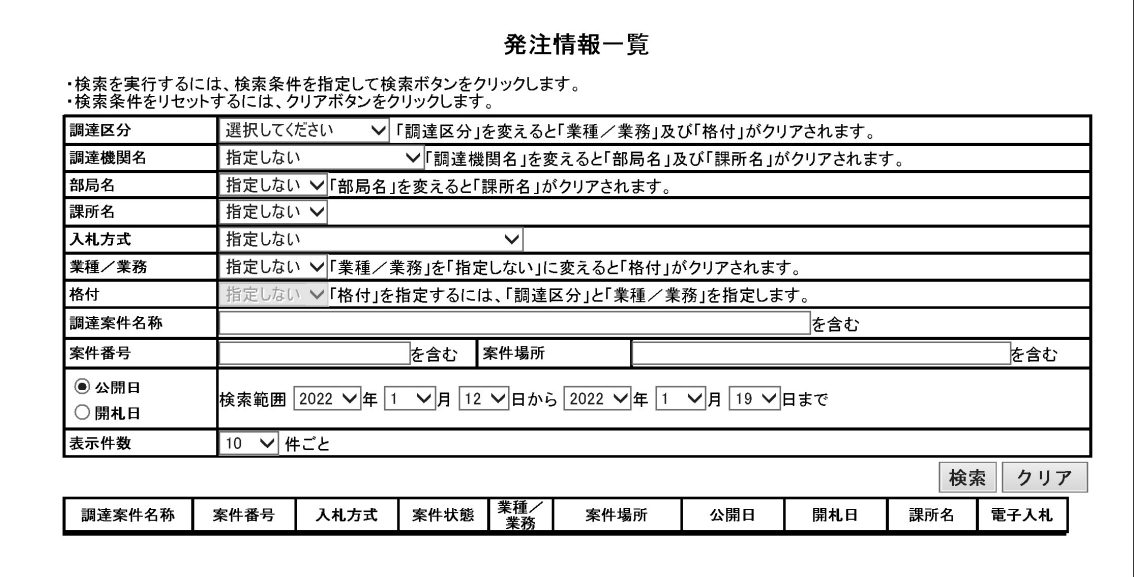

発注情報一覧の画面

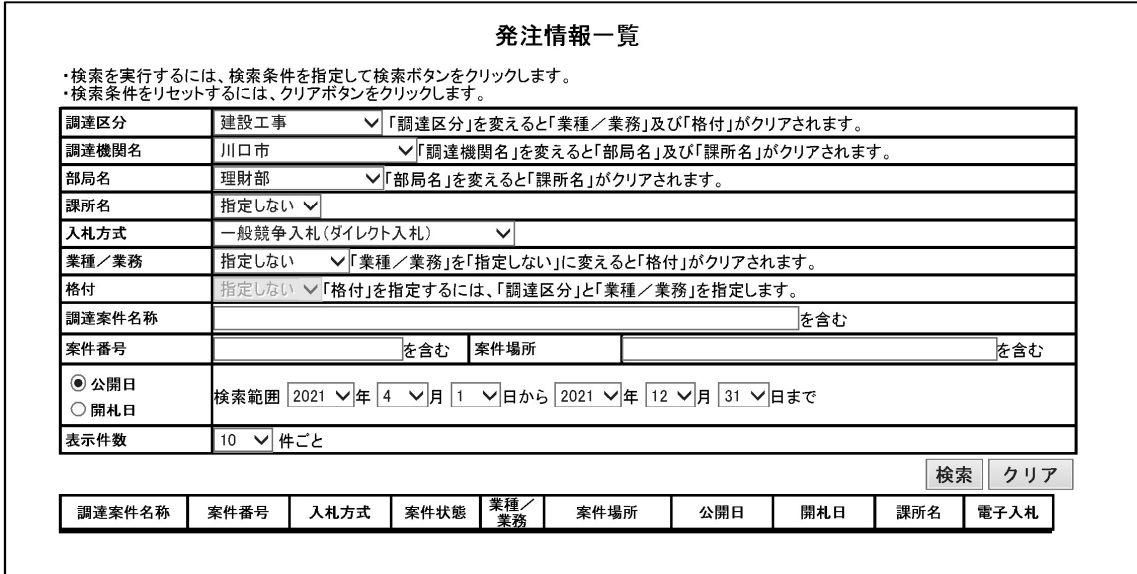

「調達区分」を【建設工事】、「調達機関名」を【川口市】、「部局名」を【理財部】、 「入札方式」を【一般競争入札(ダイレクト入札)】、「公開日」など設定 【検索】をクリック

※検索条件は参考例です

## 【入札情報公開システム】

# https://ebidjk2.ebid2.pref.saitama.lg.jp/koukai/do/KF000ShowAction

| 調達区分                                    | 建設工事                                        |                                           |      |          | >│「調達区分」を変えると「業種/業務」及び「格付」がクリアされます。                        |            |            |                         |      |
|-----------------------------------------|---------------------------------------------|-------------------------------------------|------|----------|------------------------------------------------------------|------------|------------|-------------------------|------|
| 調達機関名                                   | 川口市                                         |                                           |      |          | >「調達機関名」を変えると「部局名」及び「課所名」がクリアされます。                         |            |            |                         |      |
| 部局名                                     | 理財部                                         |                                           |      |          | > 「部局名」を変えると「課所名」がクリアされます。                                 |            |            |                         |      |
| 課所名                                     | 指定しない >                                     |                                           |      |          |                                                            |            |            |                         |      |
| 入札方式                                    | 一般競争入札(ダイレクト入札)<br>$\checkmark$             |                                           |      |          |                                                            |            |            |                         |      |
| 業種/業務                                   | 指定しない<br>▼「業種/業務」を「指定しない」に変えると「格付」がクリアされます。 |                                           |      |          |                                                            |            |            |                         |      |
| 格付                                      |                                             |                                           |      |          | 指定しない >「格付」を指定するには、「調達区分」と「業種/業務」を指定します。                   |            |            |                         |      |
| 調達案件名称                                  |                                             |                                           |      |          |                                                            |            | を含む        |                         |      |
| 案件番号                                    |                                             |                                           | を含む  | 案件場所     |                                                            |            |            |                         | を含む  |
| ◉ 公開日<br>○開札日                           |                                             |                                           |      |          | 検索範囲  2021 ▽ 年  4 ▽ 月  1 ▽ 日から  2021 ▽ 年  12 ▽ 月  31 ▽ 日まで |            |            |                         |      |
| 表示件数                                    | ▽ 件ごと<br>10                                 |                                           |      |          |                                                            |            |            |                         |      |
| 検索結果一覧:22件のうち1-10件を表示<br>調達案件名称         | 案件番号                                        | 公告情報を参照するには、調達案件名称をクリックします。<br>人札方式       | 案件状態 | 業種<br>業務 | 案件場所                                                       | 公開日        | 開札日        | 課所名                     | 雷子入札 |
| 在家中学校ほか<br>2校体育館空調<br>設備設置工事の<br>うち電気工事 | 5031000596                                  | 般競争入<br> 札(ダイレクト  入札終了<br>入札)             |      | 電気       | 川口市安行領在<br>家272 ほか                                         | 2021/11/24 | 2021/12/24 | 川口市 理<br>財部 契約<br>課     | 電子入札 |
| トレース場競<br>走会地区非常用<br>発電設備更新工            | 5031000597                                  | 般競争入<br>札(ダイレクト 入札終了<br>入札)               |      | 電気       | 川口市青木5-<br>$21 - 1$                                        | 2021/11/24 | 2021/12/24 | 川口市 理<br>財部 契約<br>課     | 電子入札 |
|                                         |                                             |                                           |      |          |                                                            |            |            |                         |      |
| 声 <u>塚環境セン</u><br>ター西棟排水処<br>理施設整備工事    | 5031000586                                  | ·般競争入<br>札(ダイレクト 人札終了<br>入札)              |      | 清掃施<br>設 | 川口市大字藤兵 2021/11/24<br>衛新田290                               |            | 2022/01/18 | 川口市 理<br>財部 契約<br>課     | 電子入札 |
| 在家中学校ほか<br>2校体育館空調<br>設備設置工事            | 5031000538                                  | - 般競争入<br>札(ダイレクト<br>入札)                  | 入札終了 | 管        | 川口市安行領在   <sub>2021/11/12</sub><br>家272ほか                  |            | 2021/12/15 | 川口市 理<br>財部 契約          | 電子入札 |
| <u>芝西中学校ほか</u><br>1校体育館空調<br>設備設置工事     | 5031000539                                  | −般競争入<br>札(ダイレクト<br>入札)                   | 入札終了 | 管        | 川口市芝塚原1<br>- 1 1 ― 1 3 ほか                                  | 2021/11/12 | 2021/12/15 | 川口市 理<br>財部 契約          | 電子入札 |
| 戸塚西中学校ほ<br>か2校体育館空<br>調設備設置工事           | 5031000537                                  | ·般競争入<br> 札(ダイレクト  入札終了<br>入札)            |      | 管        | 川口市西立野1<br>000ほか                                           | 2021/11/12 | 2021/12/15 | 川口市 理<br>財部 契約          | 電子入札 |
| 里中学校ほか1<br>#設置工事                        | 5031000540                                  | 般競争入<br> 札(ダイレクト  入札終了<br>入札)             |      | 管        | <mark>∭口市里621ほ <sub>2021/11/12</sub></mark><br>か           |            | 2021/12/15 | 川口市 理<br>財部 契約          | 電子入札 |
| 二月田中学校<br>まか2校体育館<br>空調設備設置工            | 5031000548                                  | - 般競争入<br>札(ダイレクト 入札終了<br>入札)             |      | 管        | 川口市朝日1丁<br>目11番3号ほか                                        | 2021/11/12 | 2021/12/15 | 川口市 理<br>財部 契約<br>譚     | 電子入札 |
| 新庁舎立体駐車<br>場ほか建設工事<br>のうち電気工事           | 5031000463                                  | - 般競争入<br> 札(ダイレクト  入札終了<br>入札)<br>- 般競争入 |      | 電気       | 川口市青木二丁<br> 日1番1号                                          | 2021/10/08 | 2021/11/09 | 川口市 理<br>財部 契約<br>四豆市二理 | 電子入札 |

検索結果一覧の画面